<span id="page-0-0"></span>HTML-5.com is an HTML User's Guide and quick reference of HTML elements and attributes for web developers who code HTML web pages, not only for HTML 5 but for HTML coding in general, with demos and examples of HTML code plus a cheat sheet for web developers. [TV Series & Actors and Actresses](http://TVSeries.com/). Follow [TV Series](http://plus.google.com/115541175134064407557/) and [HTML 5](http://plus.google.com/100115770145624791433/) on Google+.

[HTML-5.com](http://www.HTML-5.com/index.html) > itemscopehttp://data-vocabulary.org/Breadcrum[b<span](/index.html) [itemprop="title">HTML 5</span>](/index.html) > itemscopehttp://data-vocabulary.org/Breadcrumb[<span](/javascript/index.html) [itemprop="title">JavaScript Code</span>](/javascript/index.html) ➢ itemscopehttp://data-vocabulary.org/ Breadcrum[b<span itemprop="title">JavaScript DOM</span>](/javascript/index.html) > itemscopehttp://datavocabulary.org/Breadcrumb

#### **iframe Element**

#### **iframe Element**

An **iframe** element in the object model of an HTML document provides content to be displayed in an internal frame. When creating a document with HTML code in serialized form, use an [<iframe/> tag](../../tags/iframe-tag/) to create an **iframe** element.

#### **HTMLIFrameElement interface**

#### **Superinterface:**

**[HTMLElement](../html-element-interface)** 

#### **HTML Tag Reference:**

[<iframe> tag](../../tags/iframe-tag/)

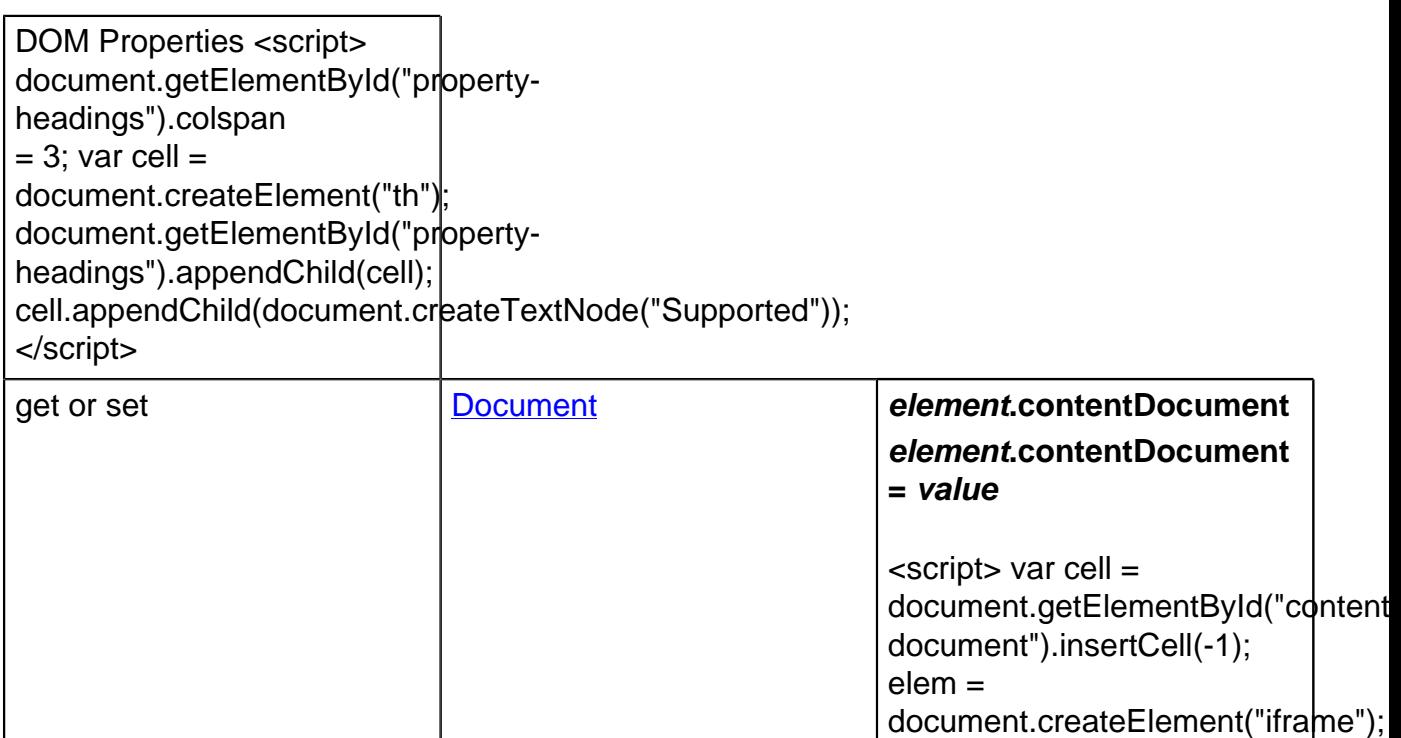

cell.appendChild(document.createT

in elem ? "Yes" : "No")); </

script>

٦

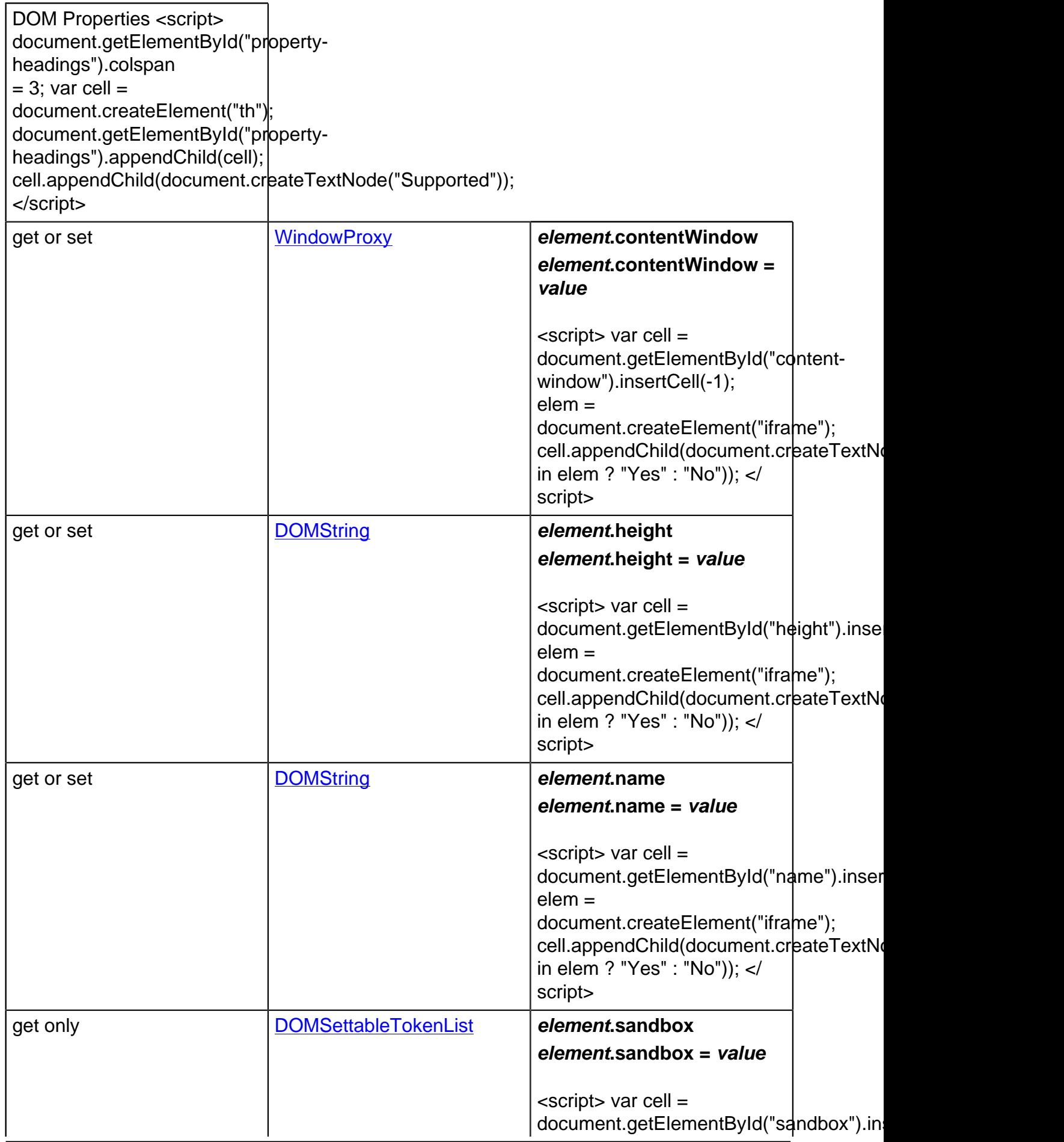

#### **HTML-5.com iframe Element** DOM Properties <script> document.getElementById("propertyheadings").colspan  $= 3$ ; var cell  $=$ document.createElement("th"); document.getElementById("propertyheadings").appendChild(cell); cell.appendChild(document.createTextNode("Supported")); </script> elem = document.createElement("iframe"); cell.appendChild(document.createT in elem ? "Yes" : "No")); </ script> get or set **boolean element.seamless element.seamless = value** <script> var cell = document.getElementById("seamle elem = document.createElement("iframe"); cell.appendChild(document.createT in elem ? "Yes" : "No")); </ script> get or set **element.src**  $\sqrt{\frac{DOMString}{}}$  $\sqrt{\frac{DOMString}{}}$  $\sqrt{\frac{DOMString}{}}$  element.src **element.src = value** <script> var cell = document.getElementById("src").ins elem = document.createElement("iframe"); cell.appendChild(document.createT in elem ? "Yes" : "No")); </ script> get or set **[DOMString](../dom-string-type/) element.srcdoc element.srcdoc = value** <script> var cell = document.getElementById("srcdoc" elem = document.createElement("iframe"); cell.appendChild(document.createT in elem ? "Yes" : "No")); </ script> get or set  $\sqrt{\frac{DOMString}{}}$  $\sqrt{\frac{DOMString}{}}$  $\sqrt{\frac{DOMString}{}}$  element.width

**element.width = value**

DOM Properties <script>

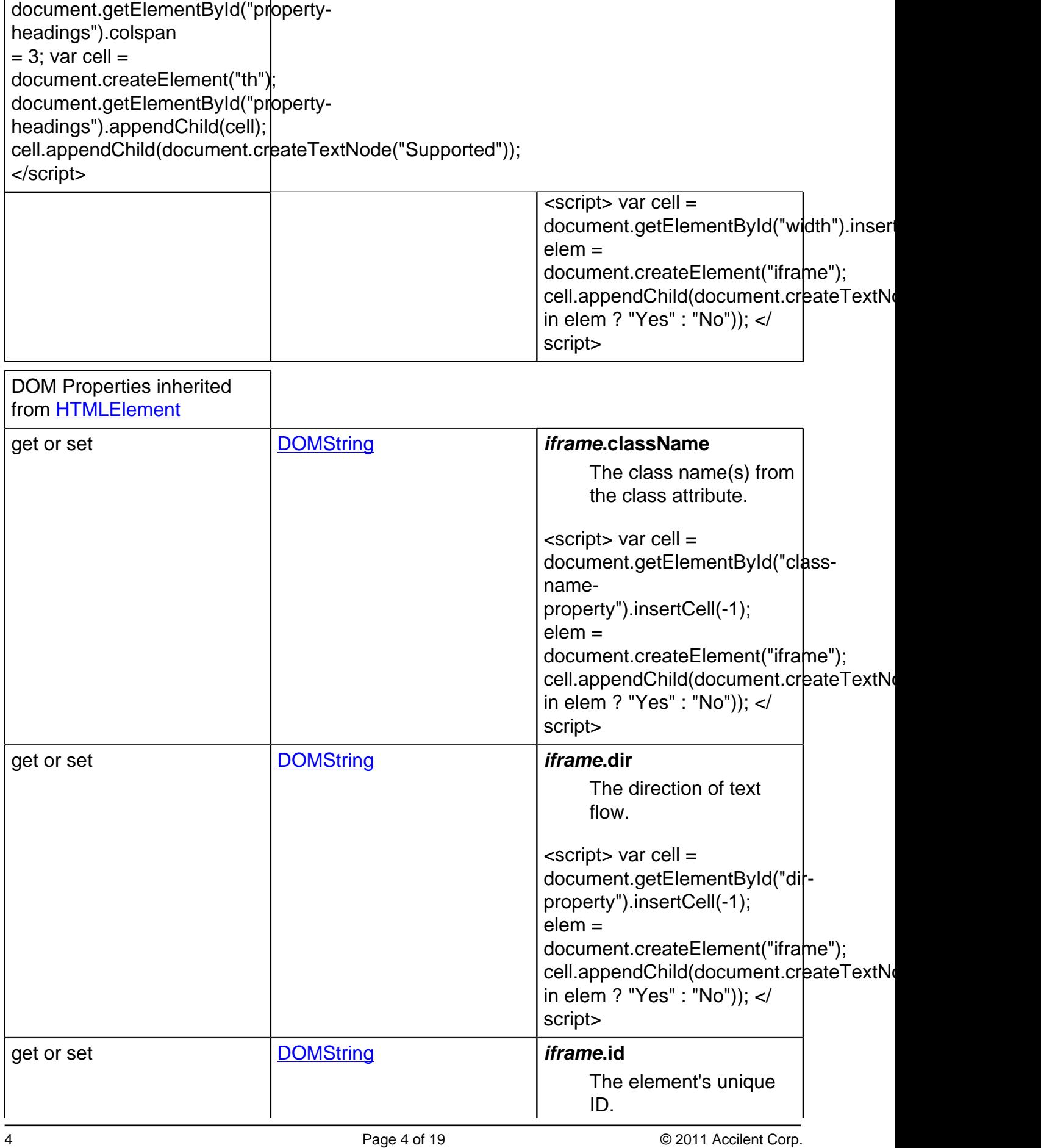

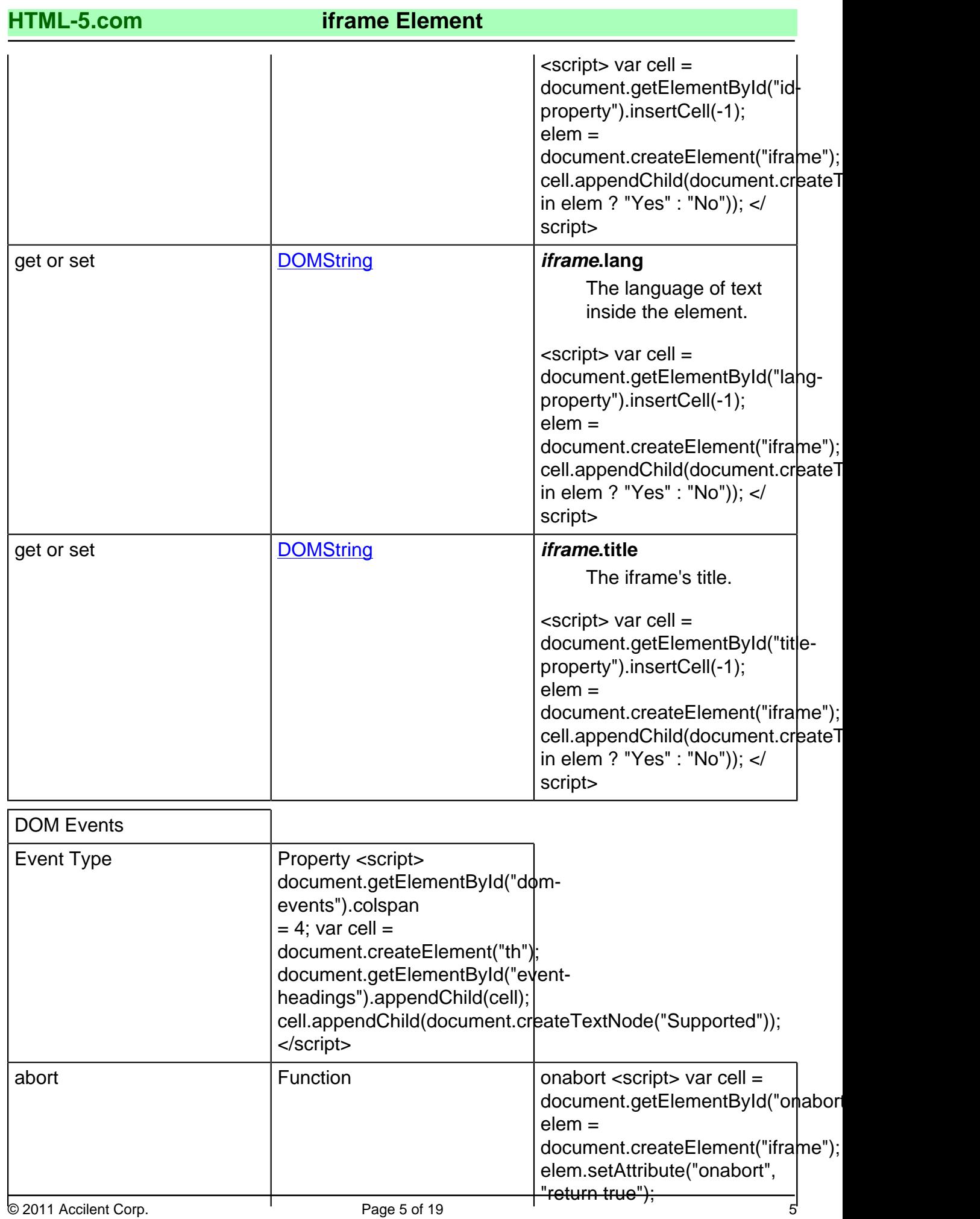

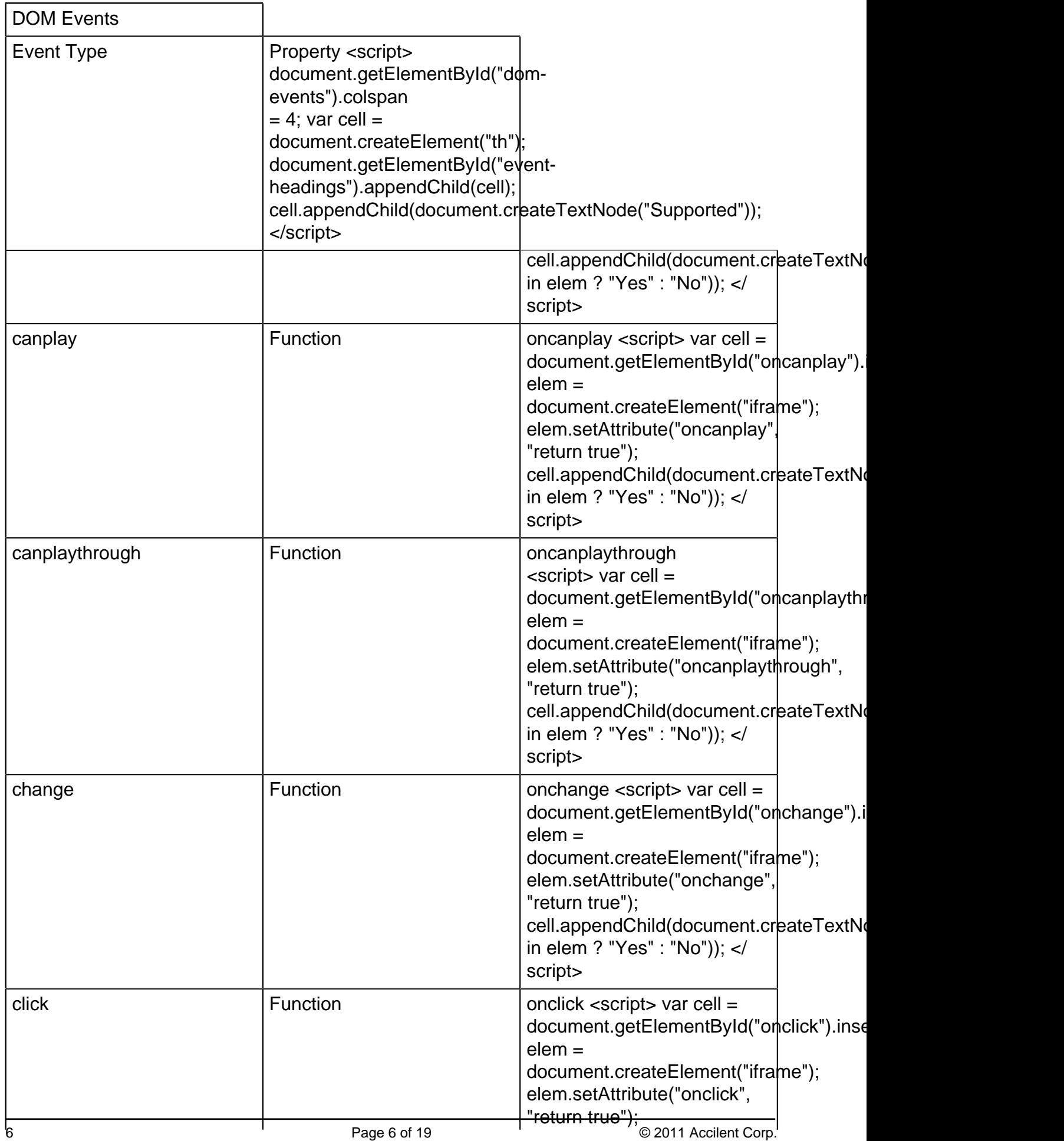

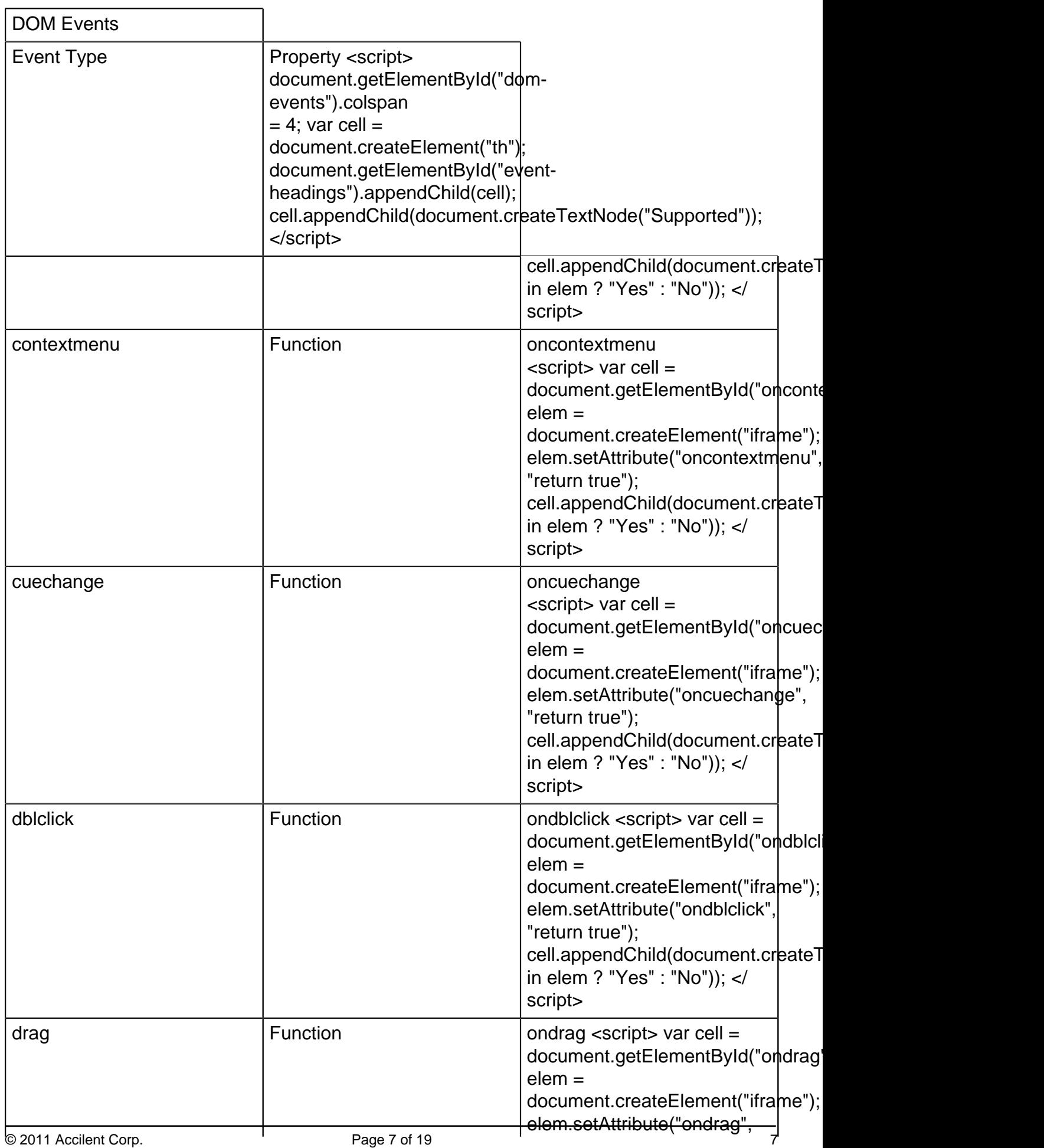

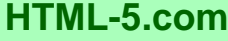

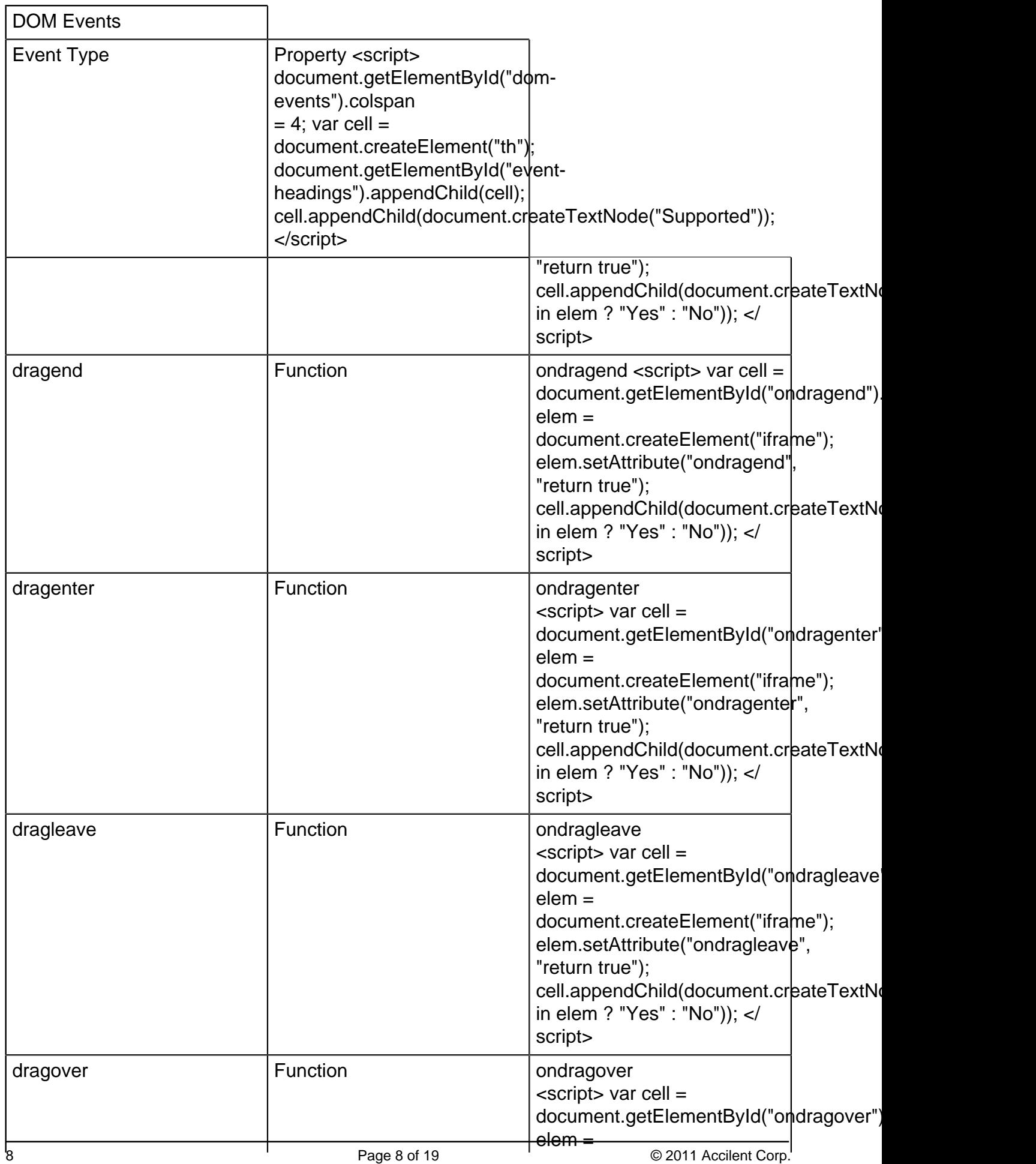

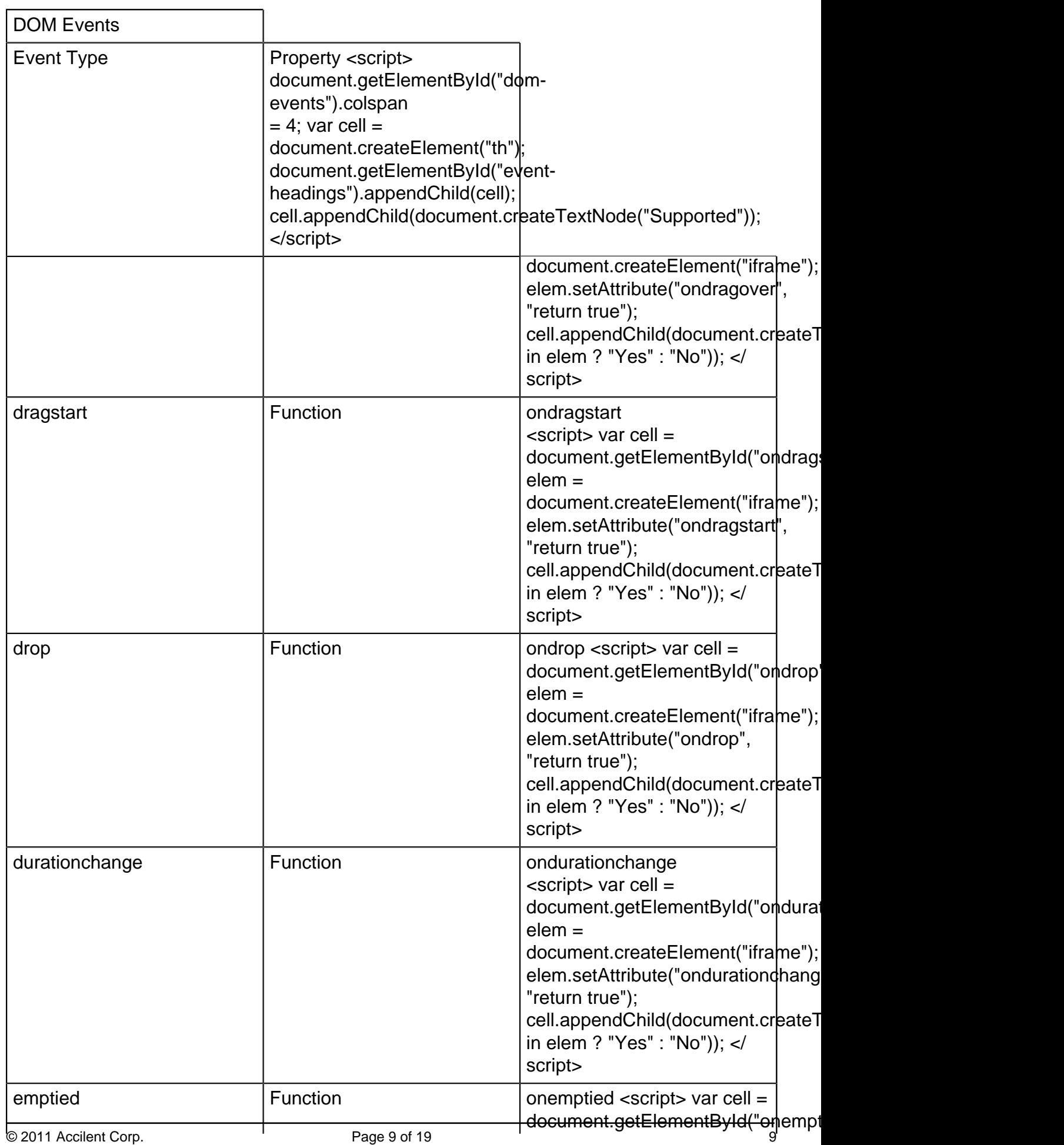

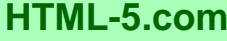

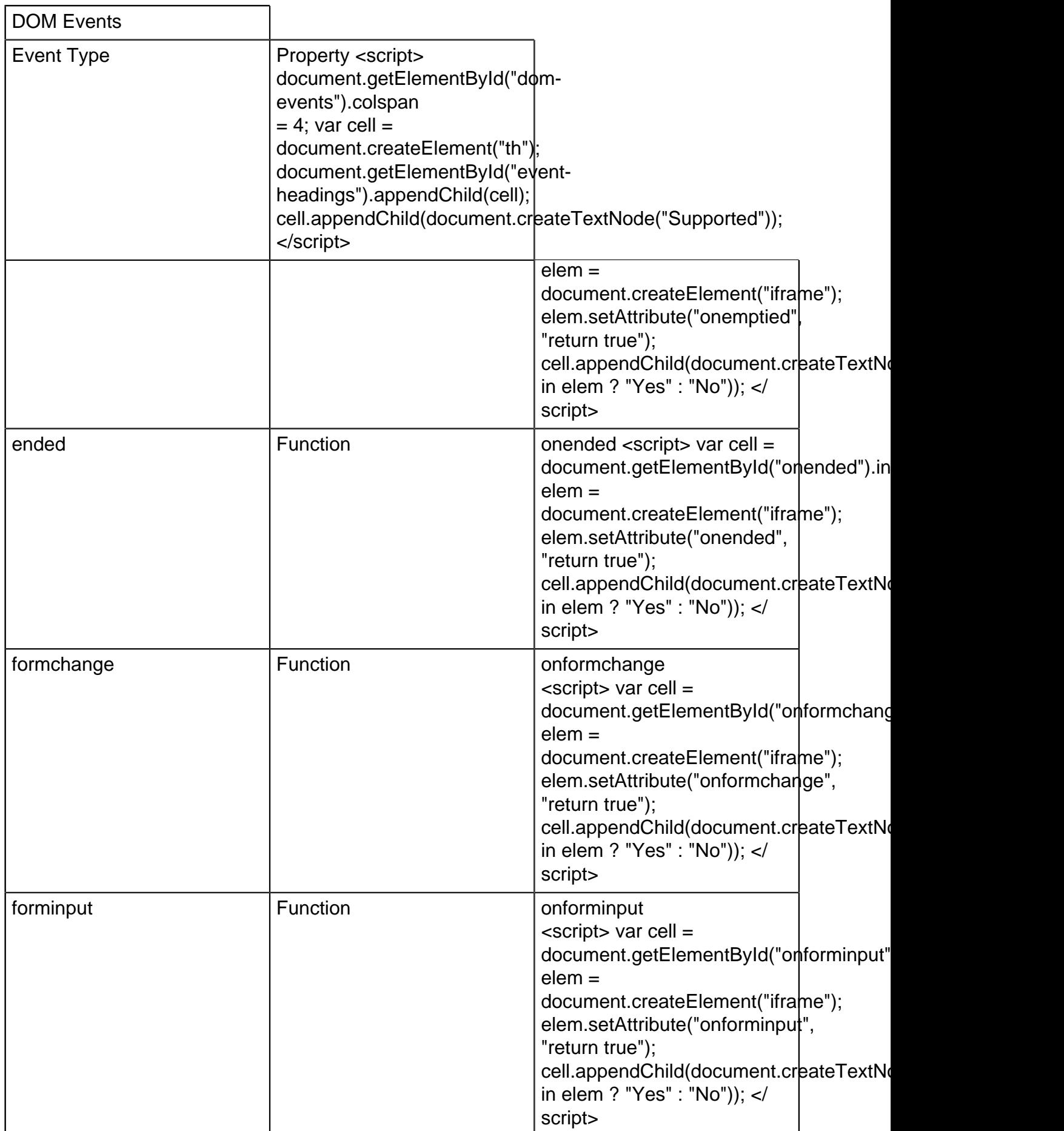

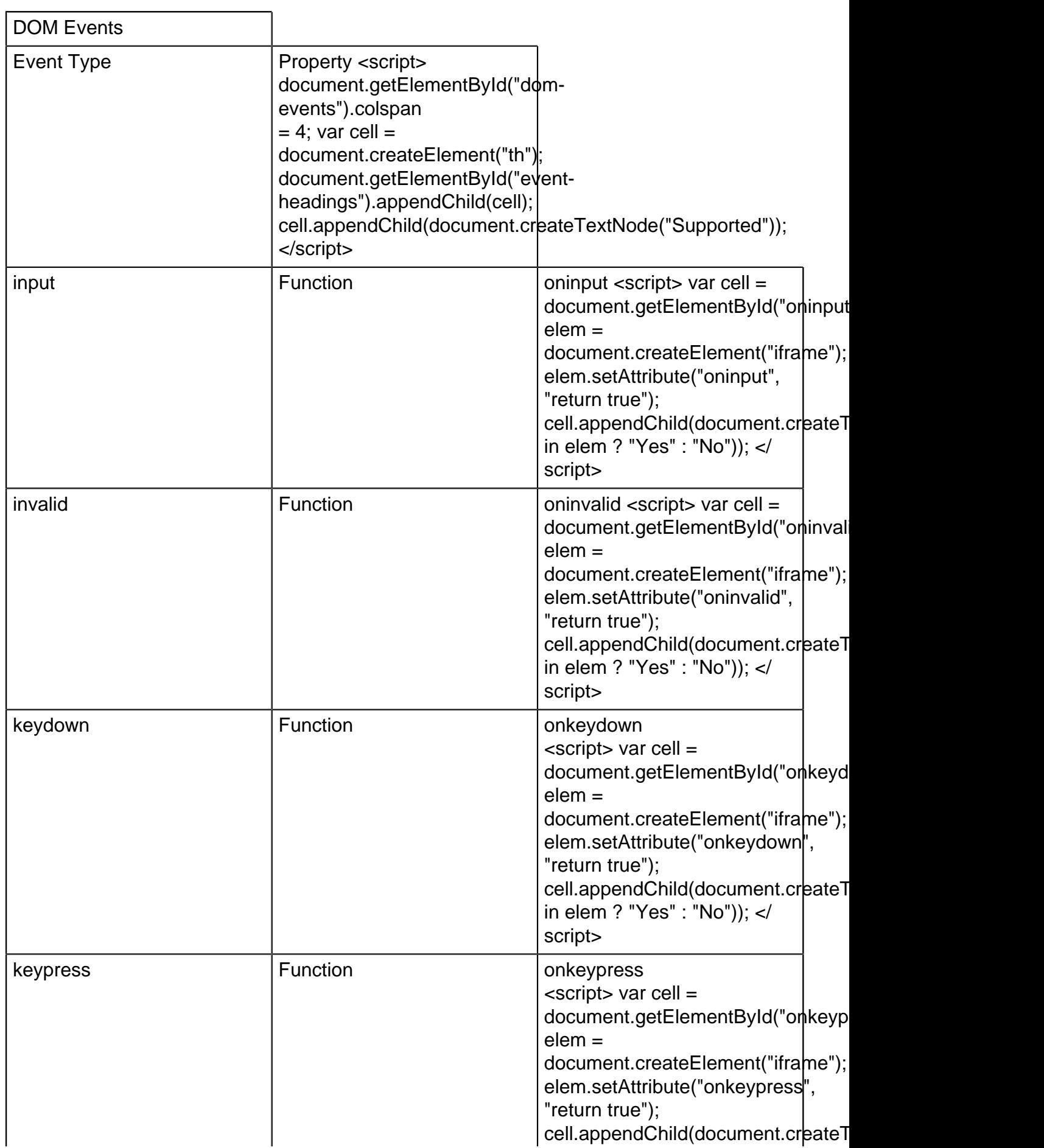

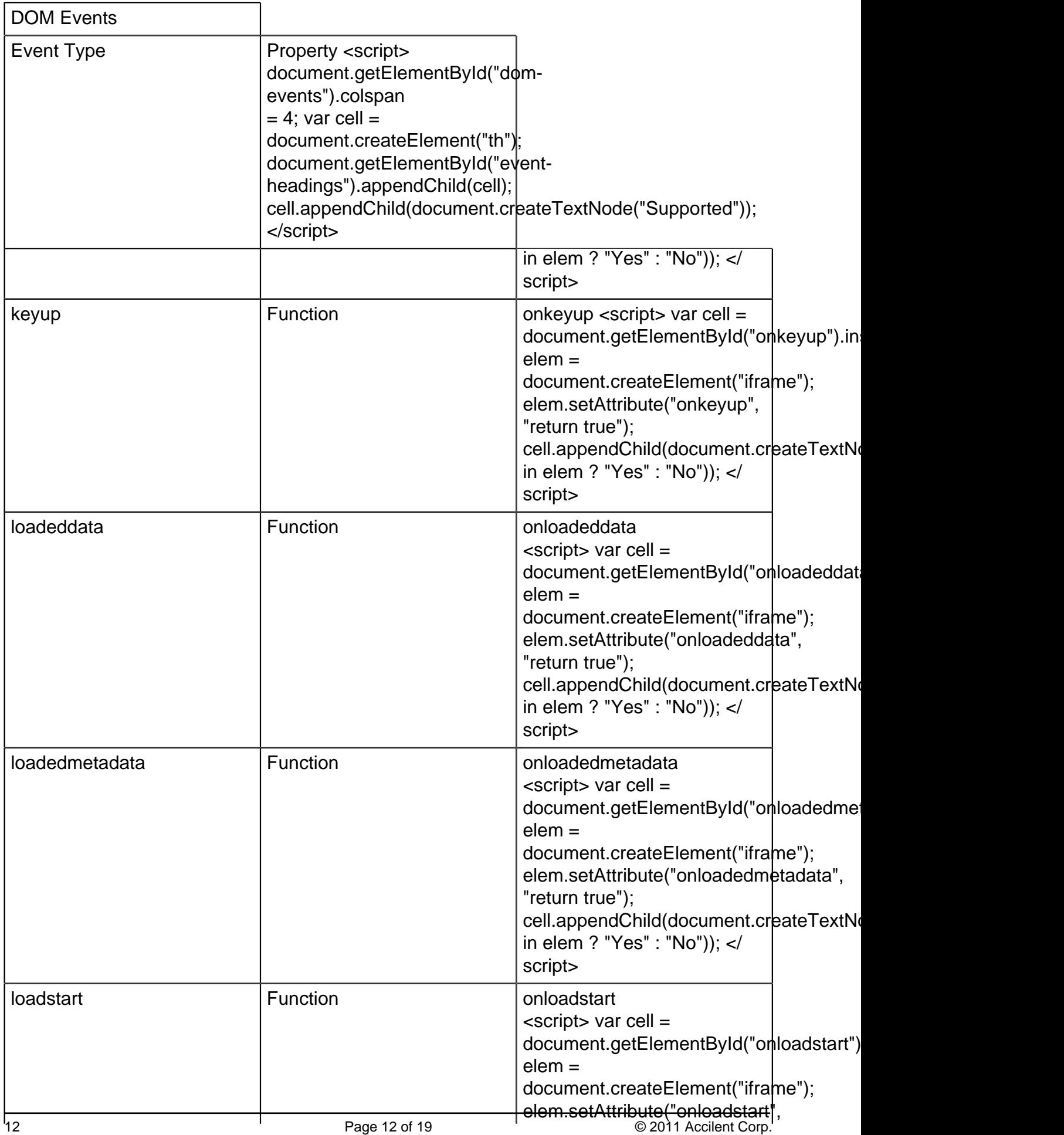

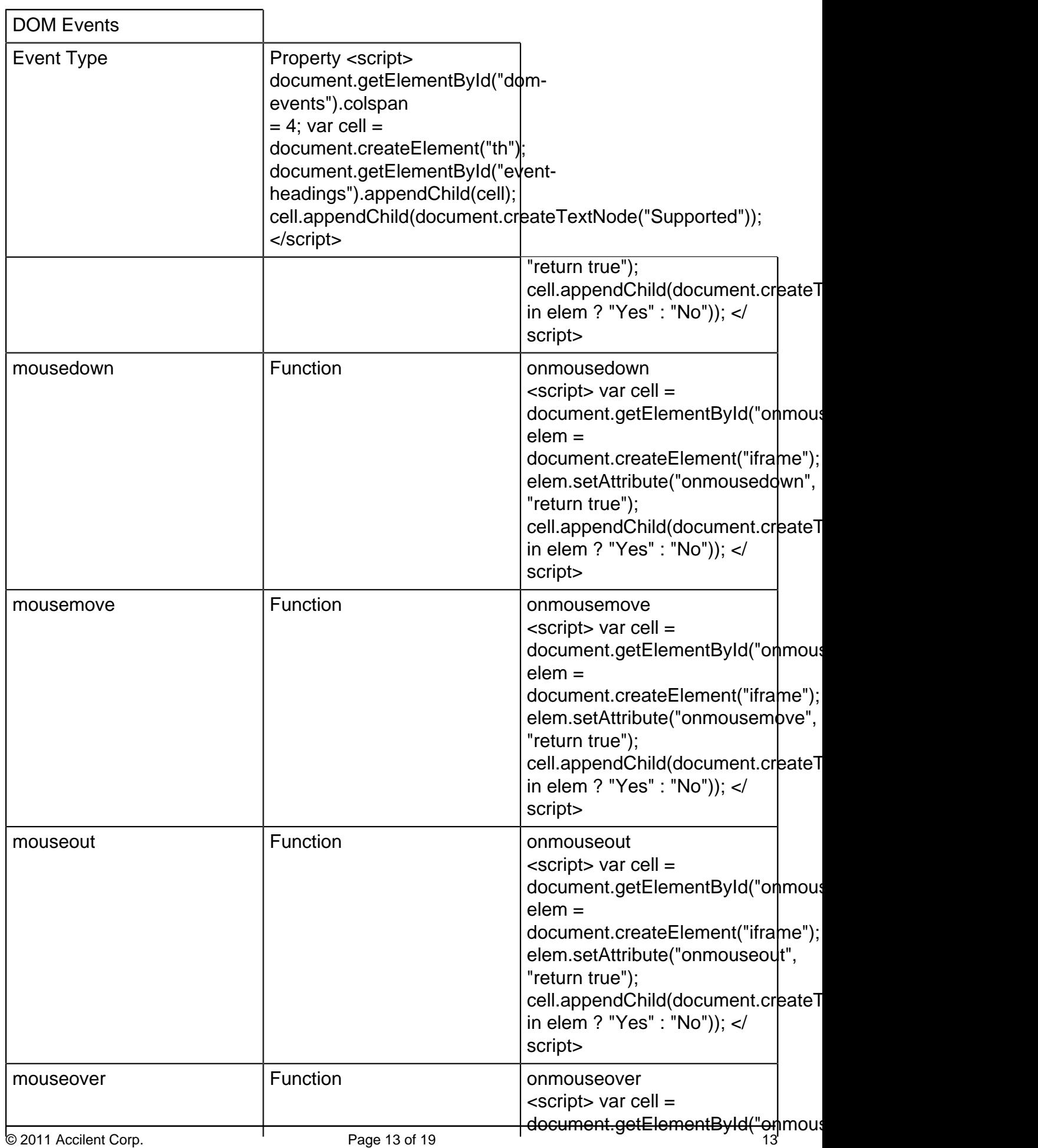

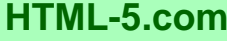

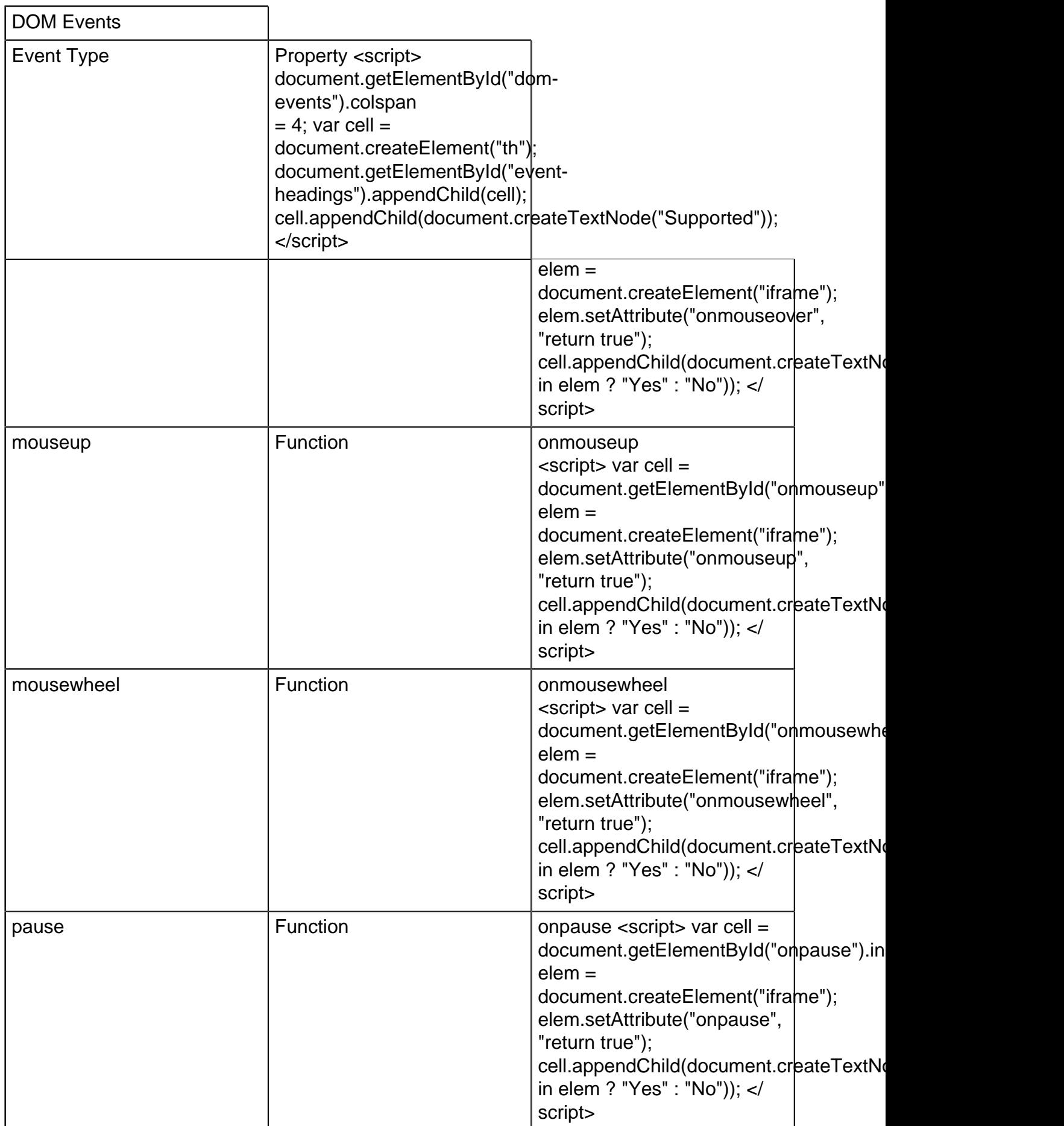

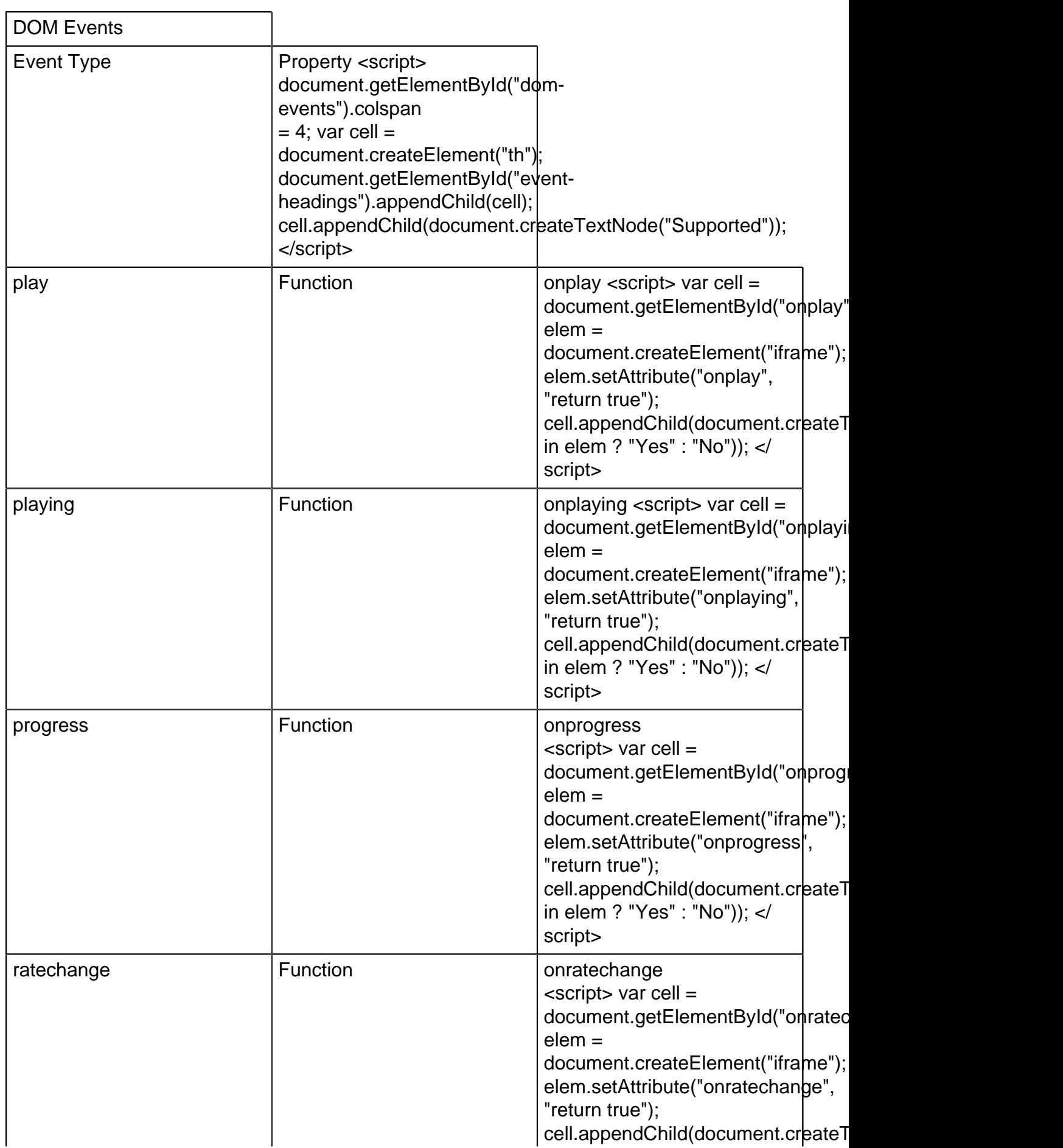

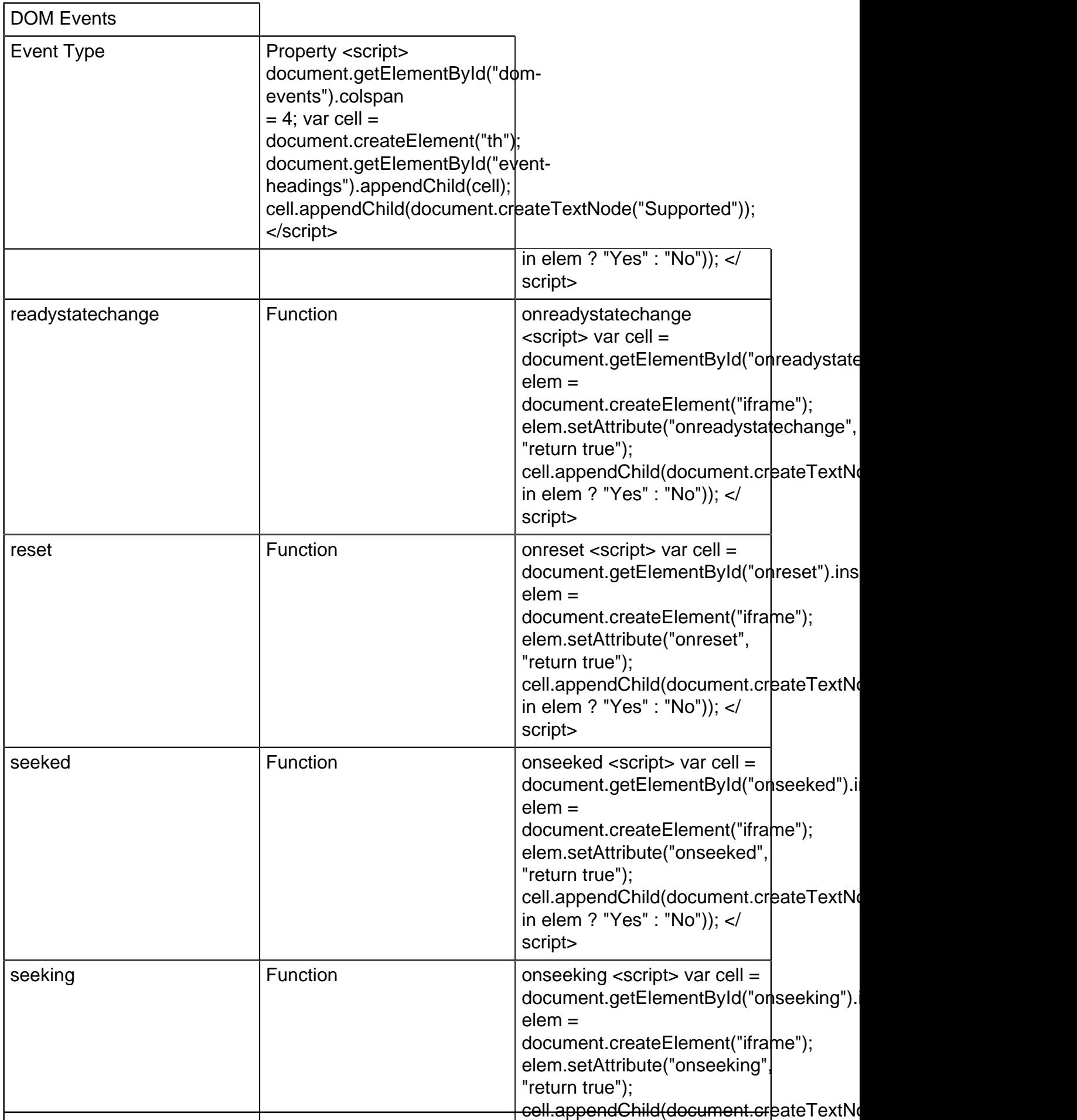

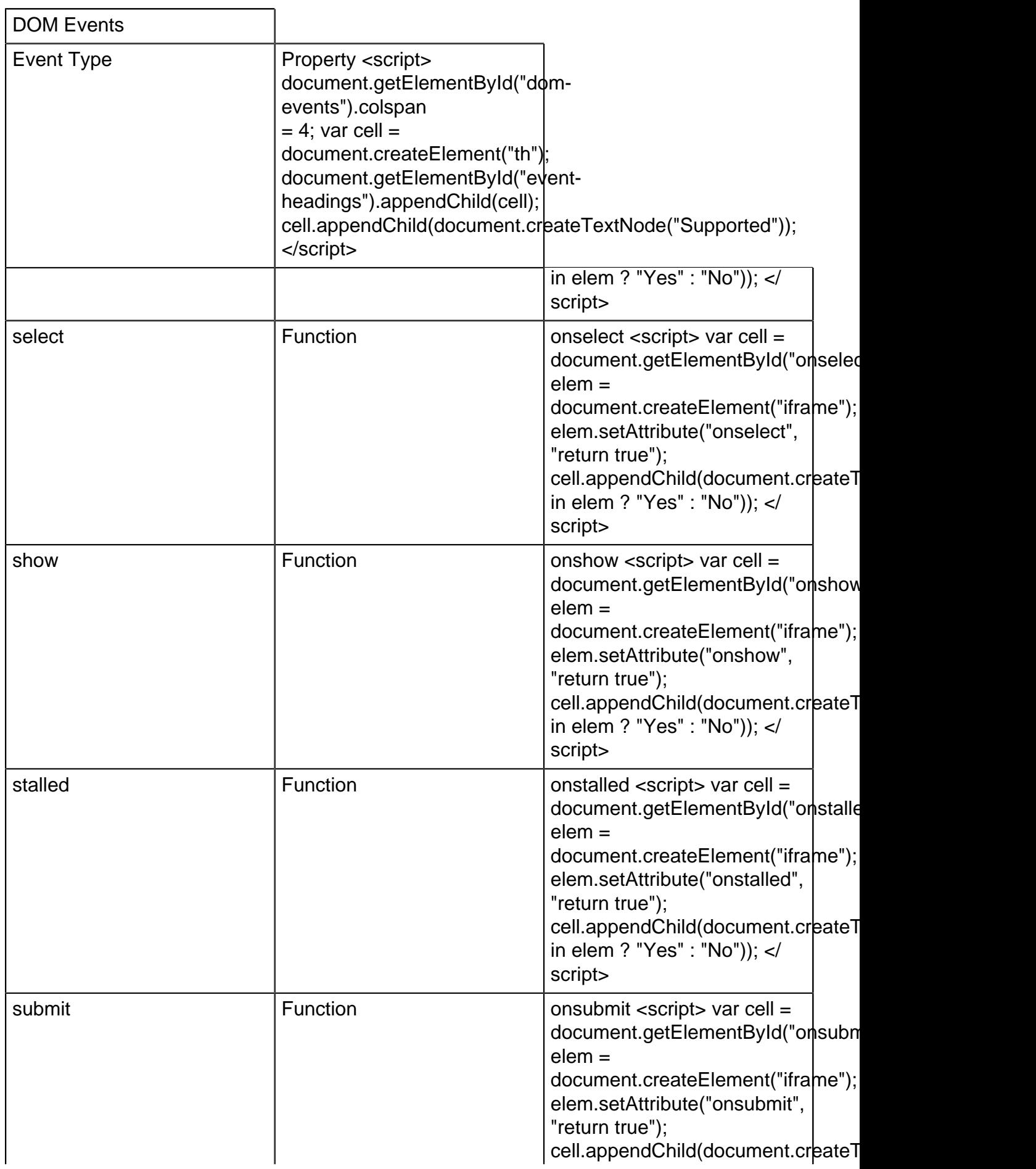

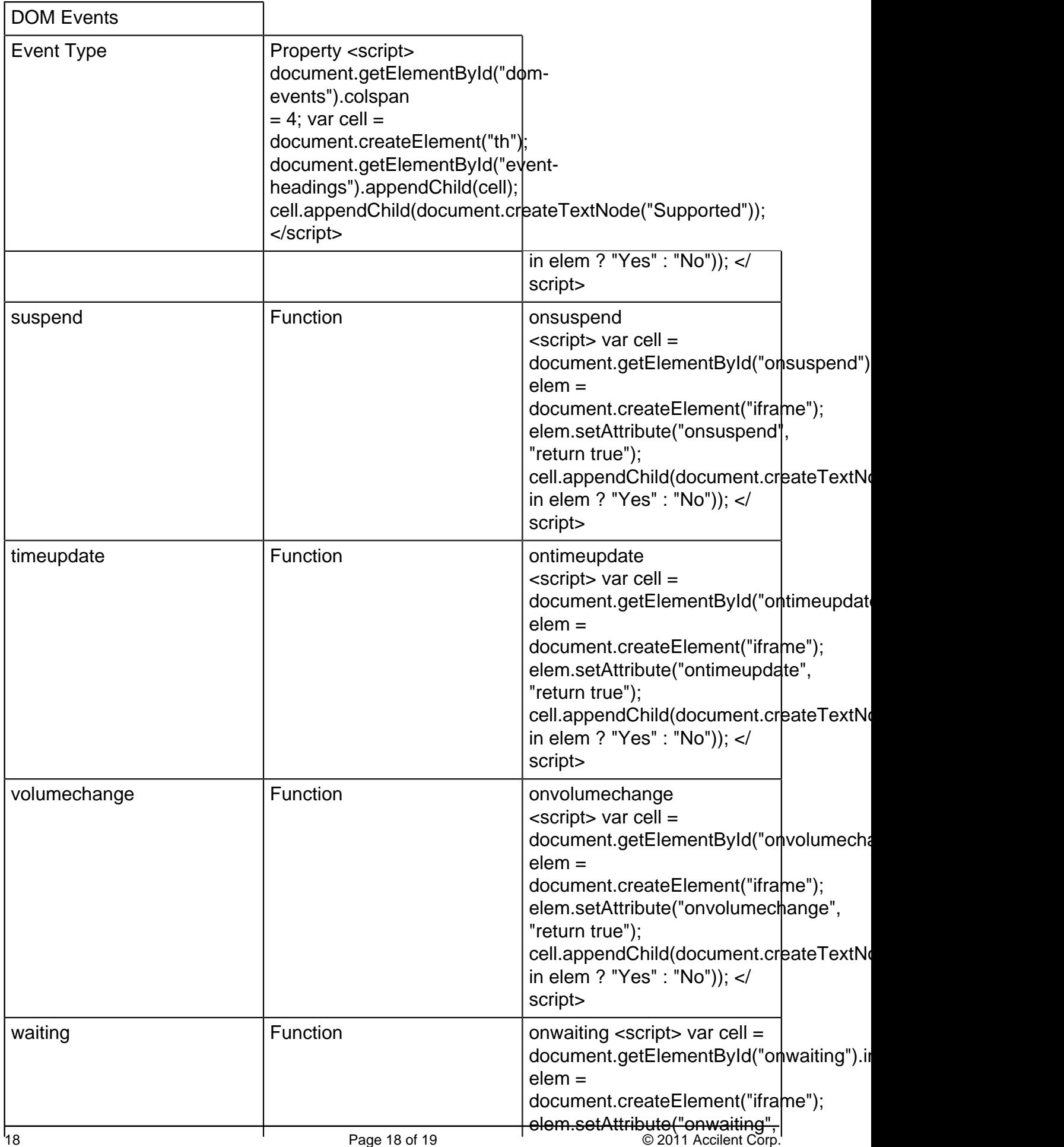

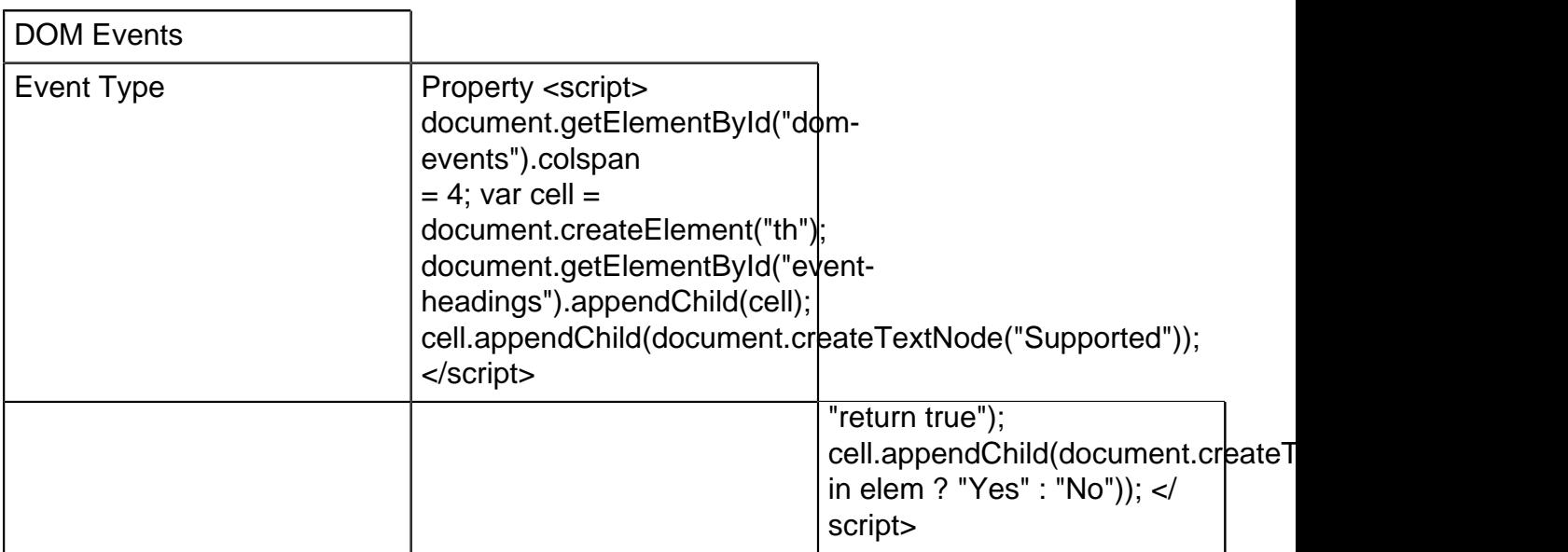

[back to top](#page-0-0)

# *THE END*